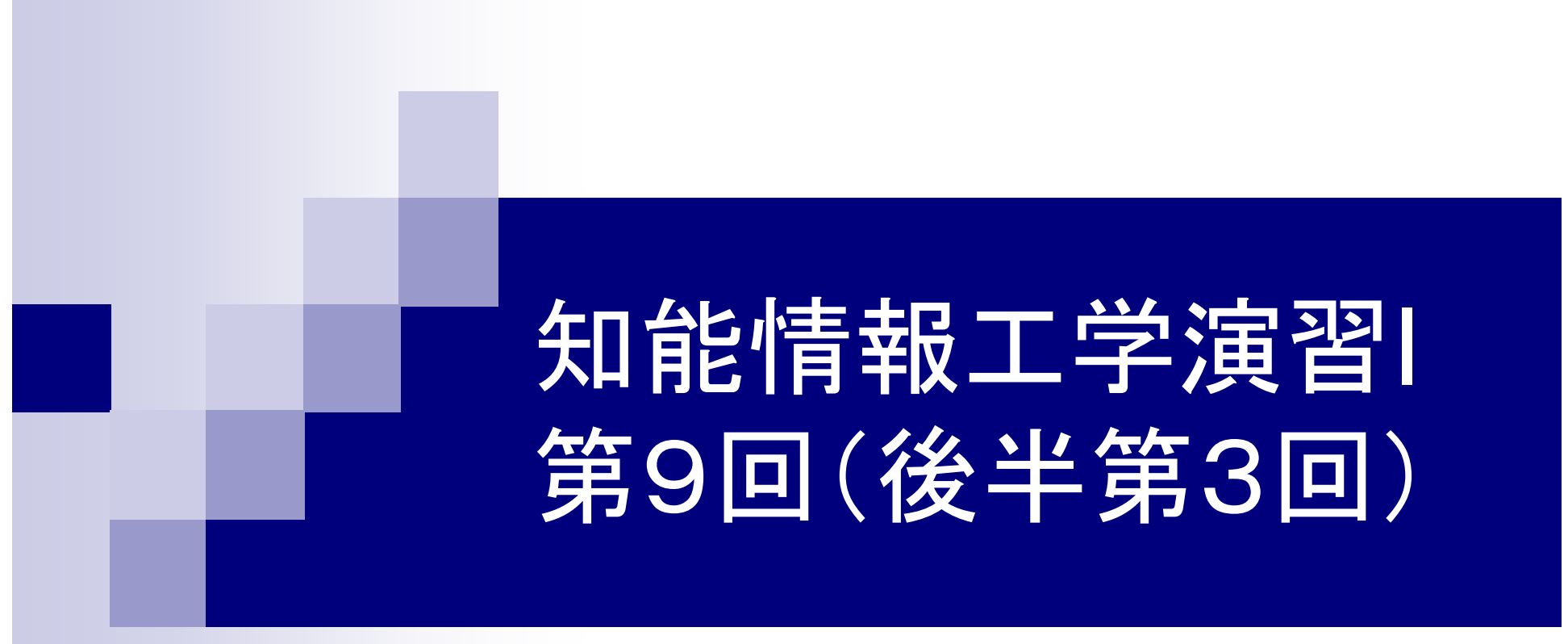

## 岩村雅一 masa@cs.osakafu-u.ac.jp

後半の予定

- 7.<sup>5</sup>月31日 プログラミング環境(テキスト1,2章)
- 8. 6月7日\* 変数とデータ型(3章) 、演算子(4章)
- 9. 6月14日 コンソール入出力(6章)、配列(3章)、 数学処理の標準ライブラリ(11章)
- 10. 6月21日\* 制御文1 (テキスト5章)
- 11. 6月28日\* 制御文2(テキスト5章)
- 12. 7月12日 関数1(テキスト7章)
- 13. 7月19日 配列(3章) 、応用プログラム

本日のメニュー

■ コンソール入出力 printfとscanf ■配列 数値の配列 文字列

■数学処理の標準ライブラリ

## コンソール入出力

■ 先週までのプログラムは、値を変えたいとき に、再度コンパイルが必要 ■コンパイルなしで値を変えたい ■ コンソール入出力とは □キーボードからの入力 ■ scanf ロディスプレイへの出力 **printf** 

# scanf:文字列や数値の入力 サンプルプログラム

```
#include <stdio.h>
int main(void) {
 int a;
 printf("Input a: ");
 /* scanf("%d", &a);*/
 printf("a = \% d4n", a);
 return 0;
}
```
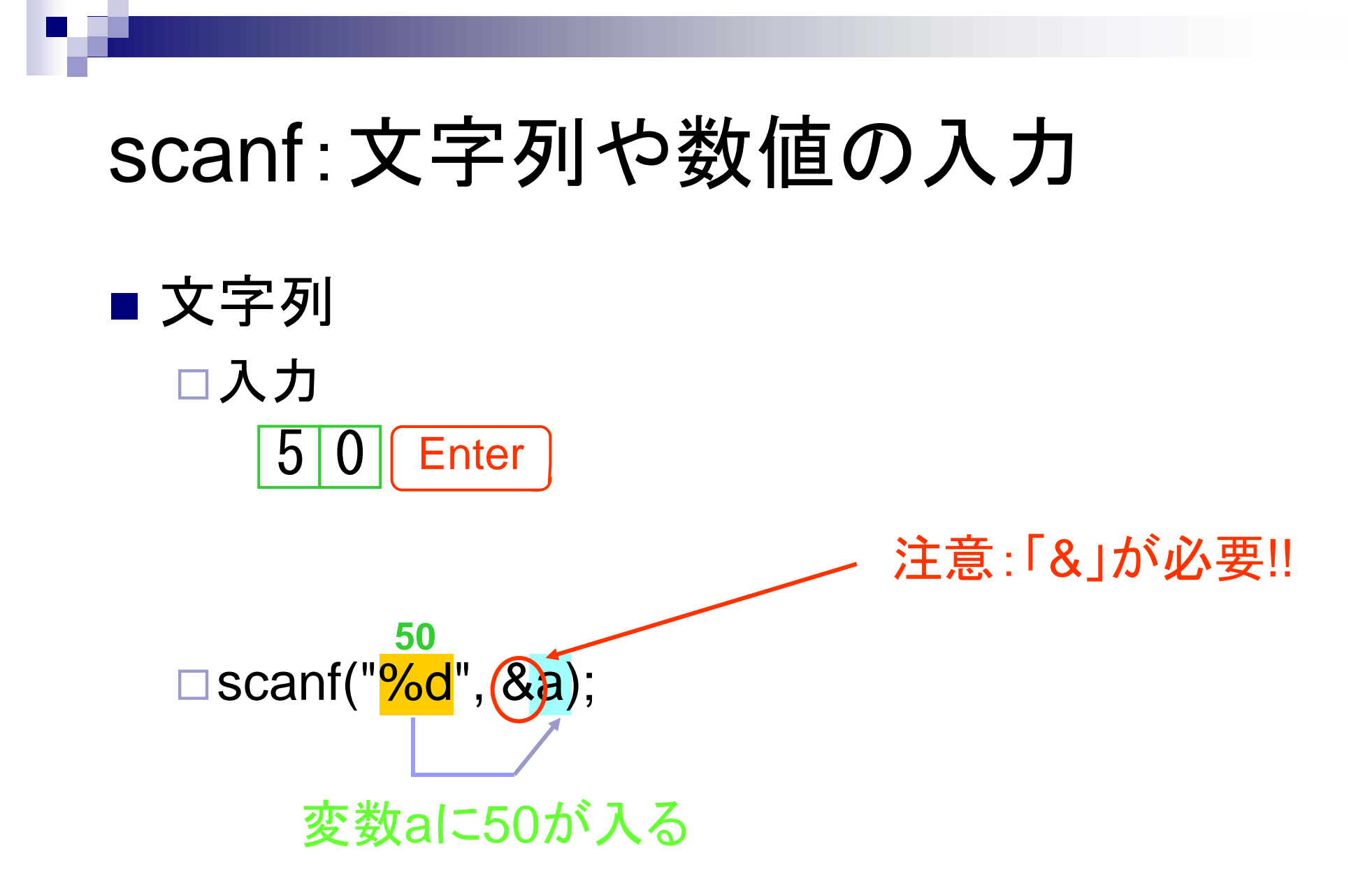

# printf:文字列の表示

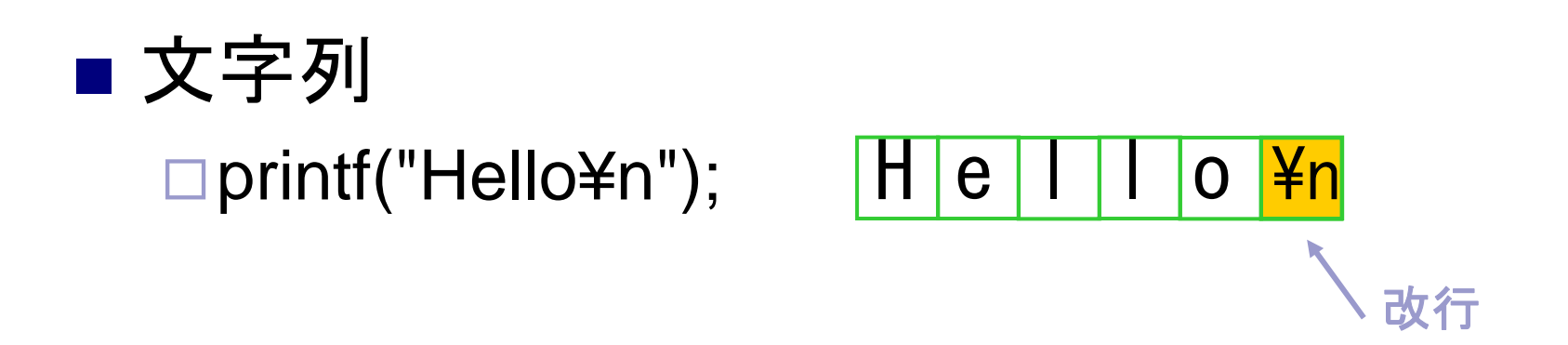

□ printf("Hi!¥nHow are you?¥n");

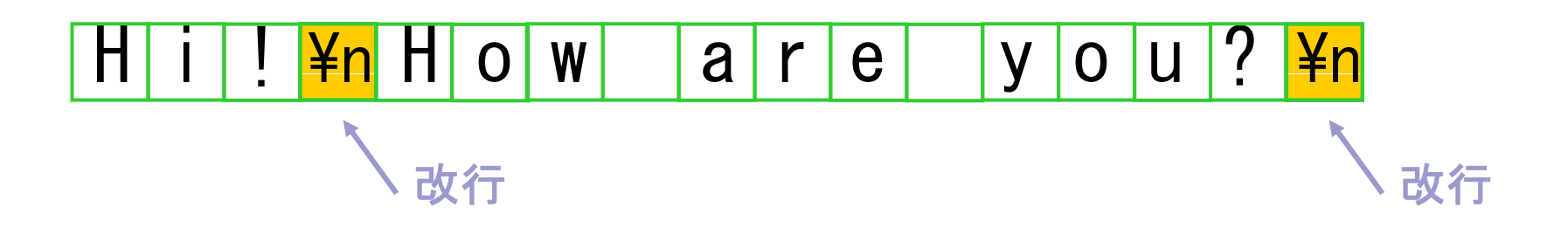

# printf: 数値の表示

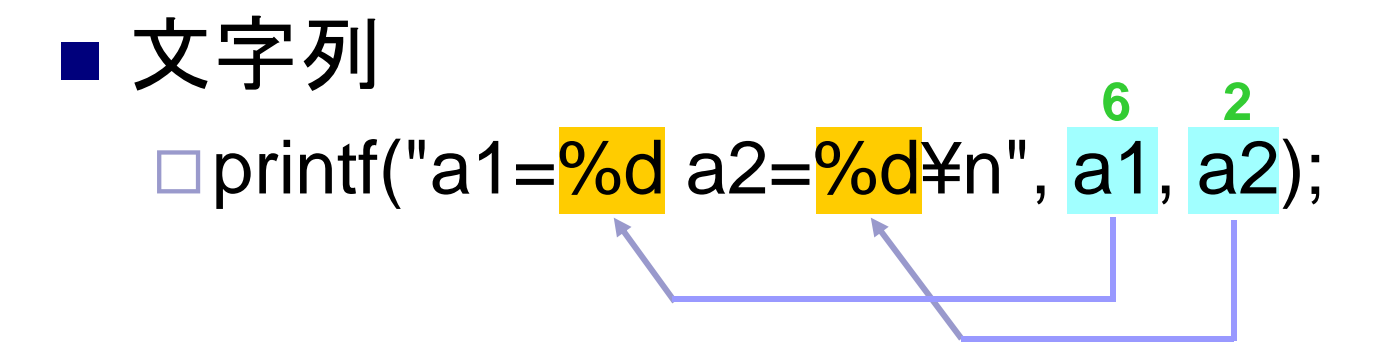

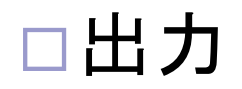

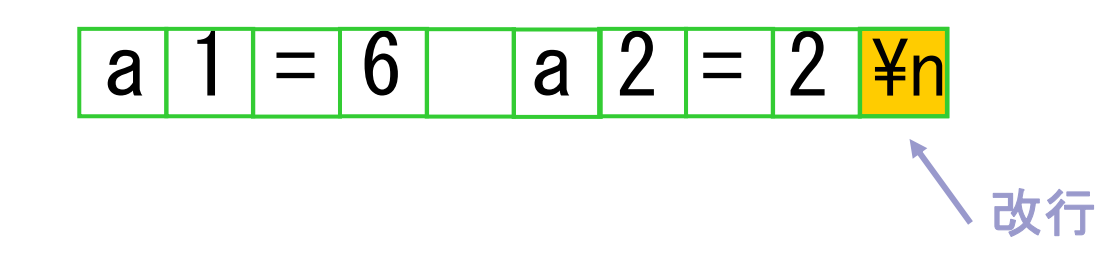

# printfの変換仕様(テキストP.149)

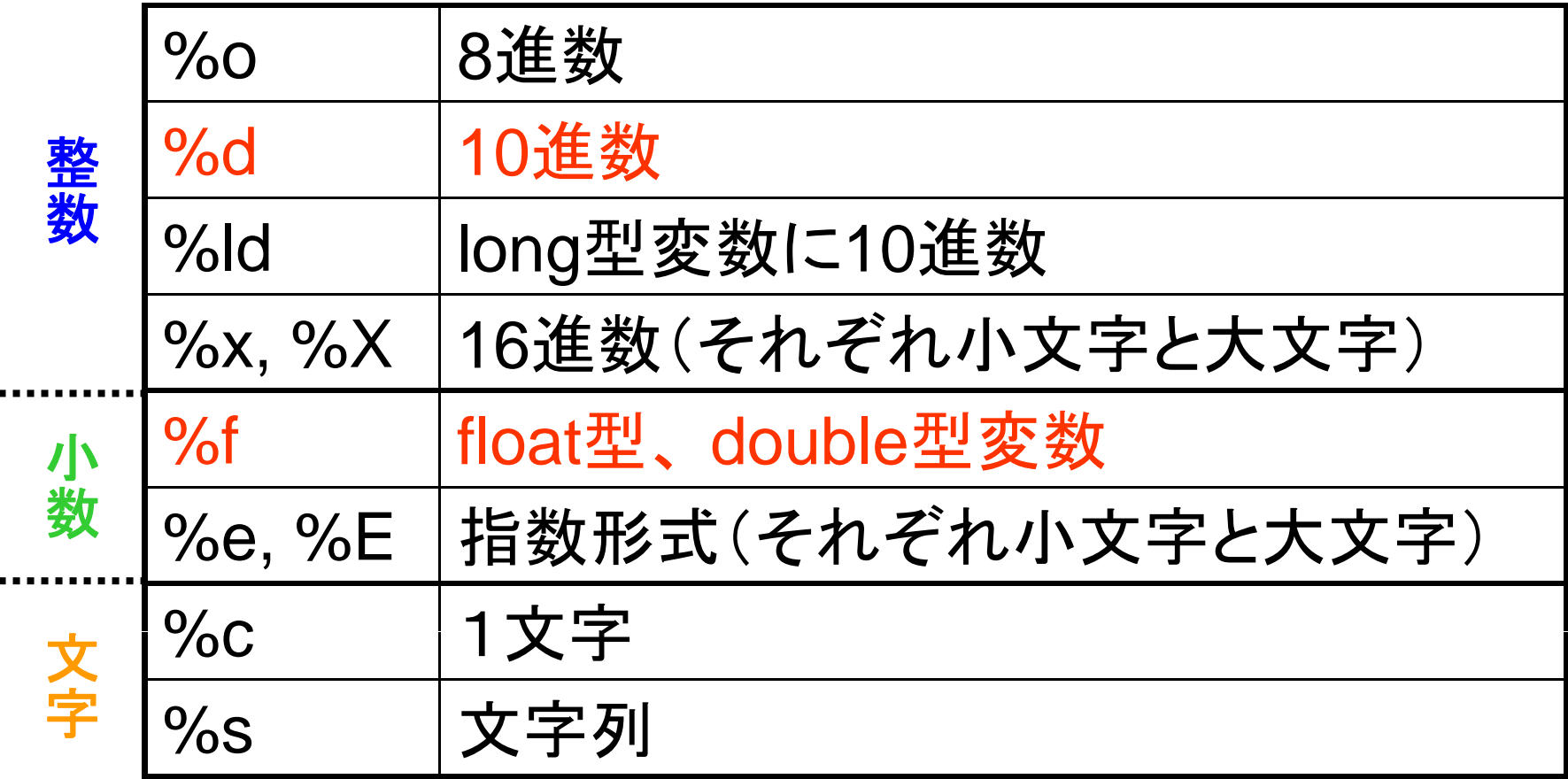

 $\blacksquare$ 

 $\blacksquare$ 

## scanfの変換仕様(テキストP.155)

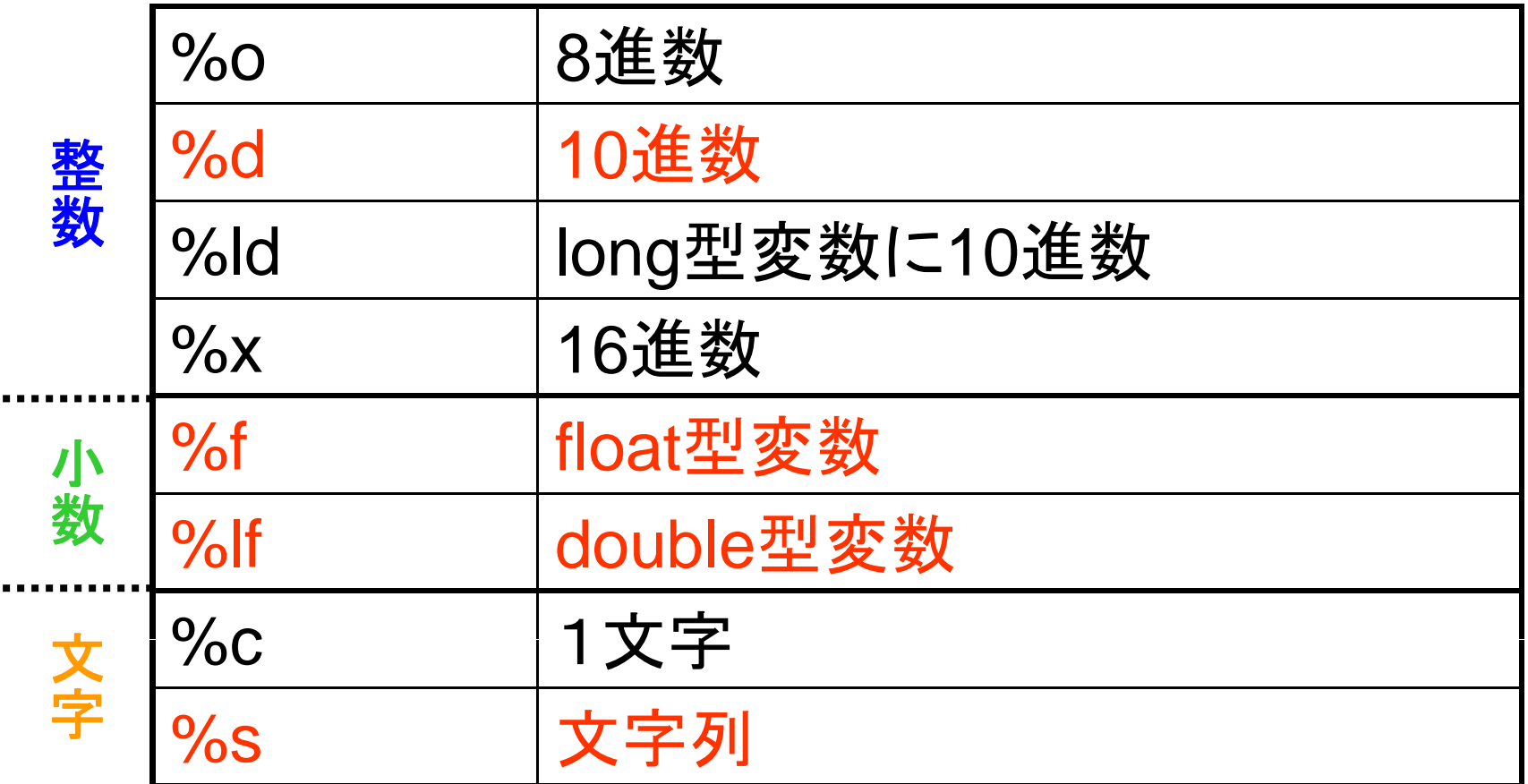

 $\blacksquare$ 

 $\blacksquare$ 

# **配列(テキストP.57)**

#### ■同種のデータ型を連続してメモリに確保した  $\pm$ <sub>i</sub> $\sigma$

配列の宣言

#### int a[10];

int型の変数10個で構成される配列a

double b[5];

double型の変数5個で構成される配列b

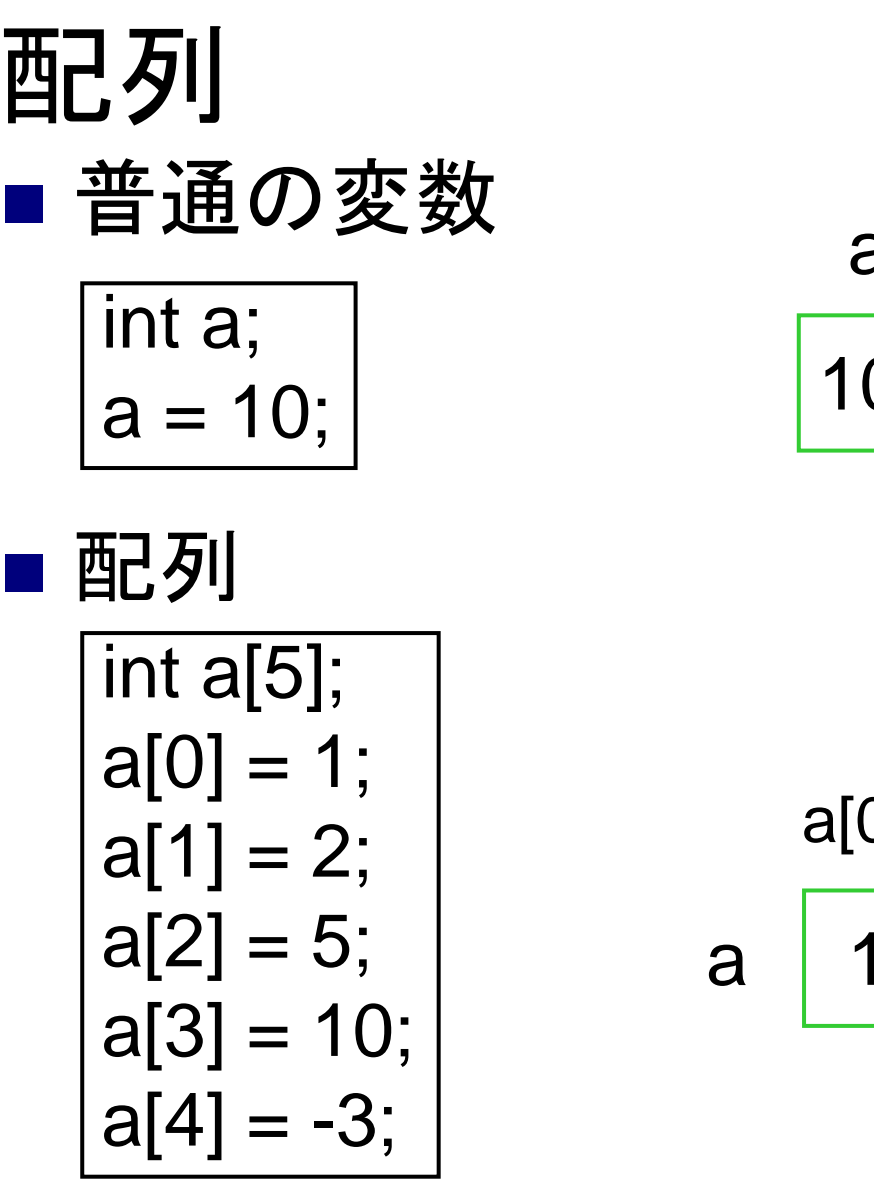

a

a

10

a[0] a[1] a[2] a[3] a[4]  $\overline{\mathbf{1}}$ 2 5 $|10|$ 3 -

#### 配列 ■2次元配列

Г

$$
\begin{array}{r}\n\hline\n\text{int } a[2][5]; \\
a[0][0] = 1; \\
a[0][1] = 2; \\
a[0][2] = 5; \\
a[0][3] = 10; \\
a[0][4] = -3; \\
a[1][0] = 0; \\
a[1][1] = 0; \\
a[1][2] = 9; \\
a[1][3] = 9; \\
a[1][4] = 8;\n\end{array}
$$

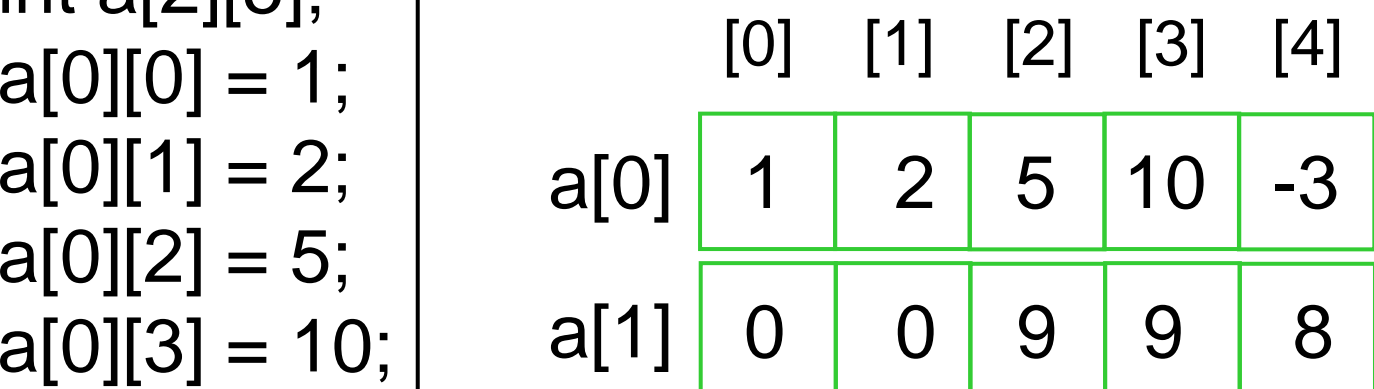

# 配列のサンプルプログラム

#include <stdio.h>

}

```
int main(void) {
  float a[2][2];
  a[0][0] = 10.0;a[0][1] - a[0][0] + 20.0;scanf("%f", &a[1][0]);
  a[1][1] = a[1][0];printf("a[0][0] = %f\\in ", a[0][0]);
  printf("a[0][1] = %f\\times 3 \times 3 \times 3 \times 3 \times 3 \times 3 \times 3 \times 3 \times 3 \times 3 \times 3 \times 3 \times 3 \times 3 \times 3 \times 3 \times 3 \times 3 \times 3 \times 3 \times 3 \times 3 \t
  printf("a[1][0] = %f\\times n', a[1][0]);
  printf("a[1][1] = %e\n", a[1][1]);
  return 0;
```
# 文字列 (テキストP.60)

■ 文字列はchar型変数の配列で表現される □ char型: 1バイトで-128~127を表現するデータ型 ■ 実はもう使っている

文字列を表示 printf("Hello¥n");

#### 文字列の内部表現(テキストP.61)

#### ■ 文字列は「文字列」とNULL文字で表される

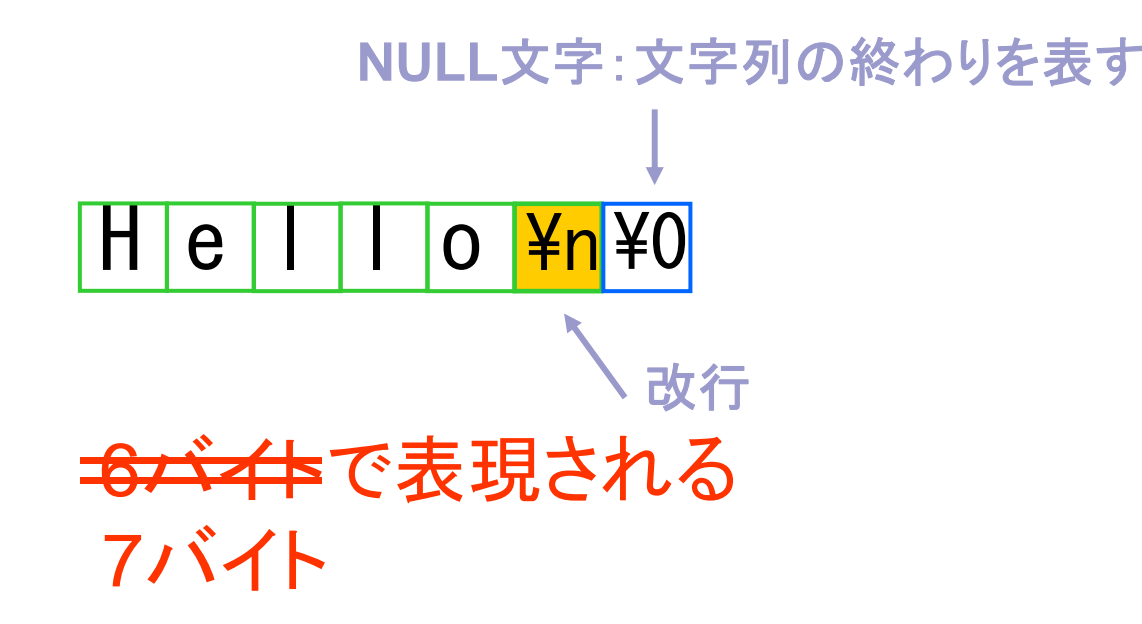

# 文字列のサンプルプログラム

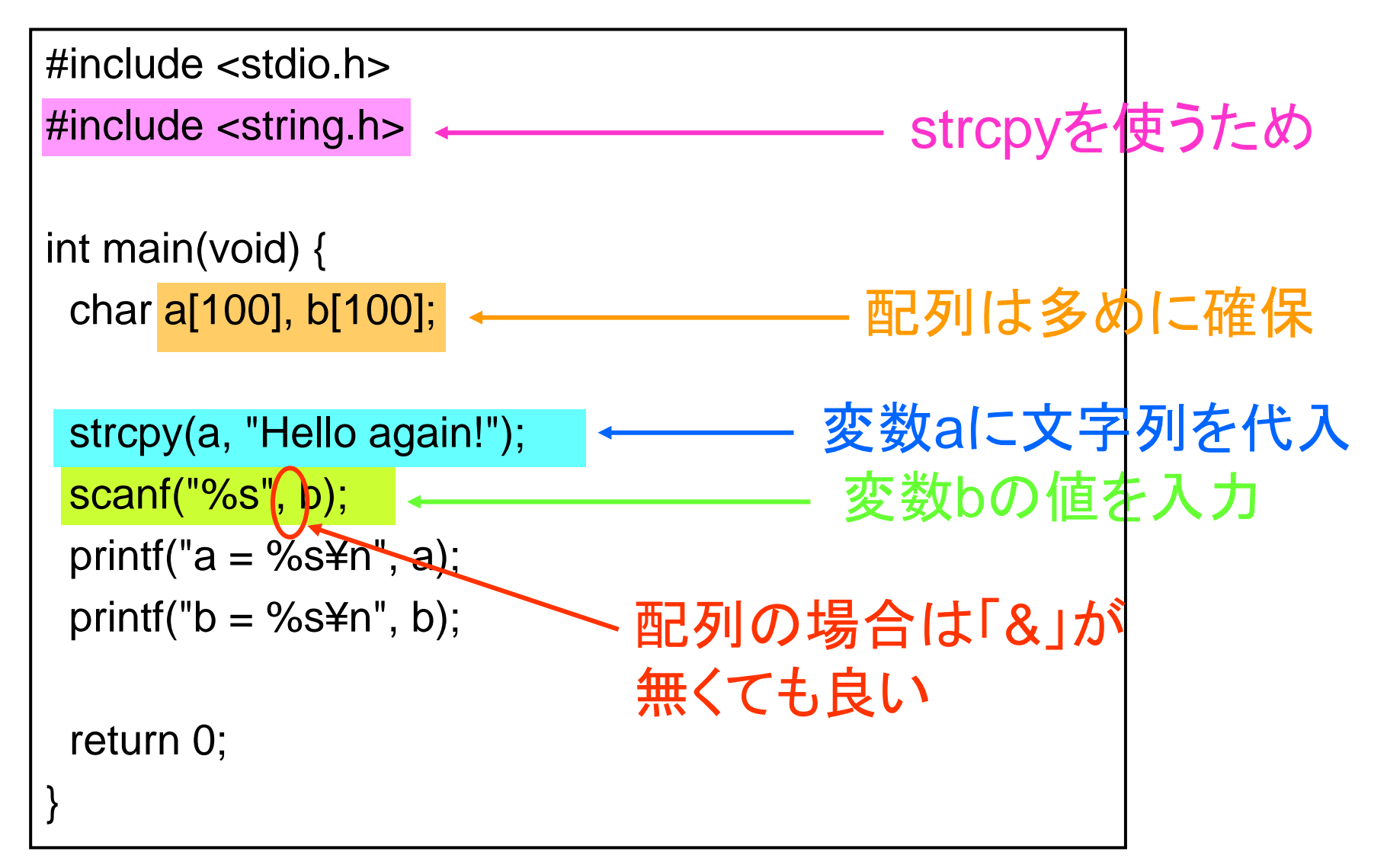

# 数学処理の標準ライブラリ (テキ スト p.264) ■ まずはサンプルプログラムを。

# 数学処理のサンプルプログラム

```
#include <stdio h>  <stdio.h>
#include \leq math.h>.
                                               sqrtを使うため
int main(void) {
 float a,b;
 printf("Input a number: ");
 scanf("%f", &a);
 b = sqrt(a);printf("sqrt of %e = %e \ncong n", a, b);
 return 0;
}
```
### 数学処理の標準ライブラリ (テキスト p.264)

#### T 標準関数

- □ sin(double a): aのsine
- □ cos(double a): aのcosine
- $\Box$ tan(double a): <sup>a</sup>のtangent
- □ log(double a): aの自然対数
- $\Box$ sqrt(double a): <sup>a</sup>の平方根
- □ exp(double a): aの指数
- $\Box$ fabs(double a): aの絶対値
- $\Box$ pow(double a, double b): aのb乗
- $\Box$ ceil(double a): aを下回らない最小の整数値
- $\Box$ floor(double a): <sup>a</sup>を越えない最大の整数値

#### ■ お約束

П 数学処理の標準ライブラリを使うには、コンパイル時に -lm をつける。 gcc test.c -lm